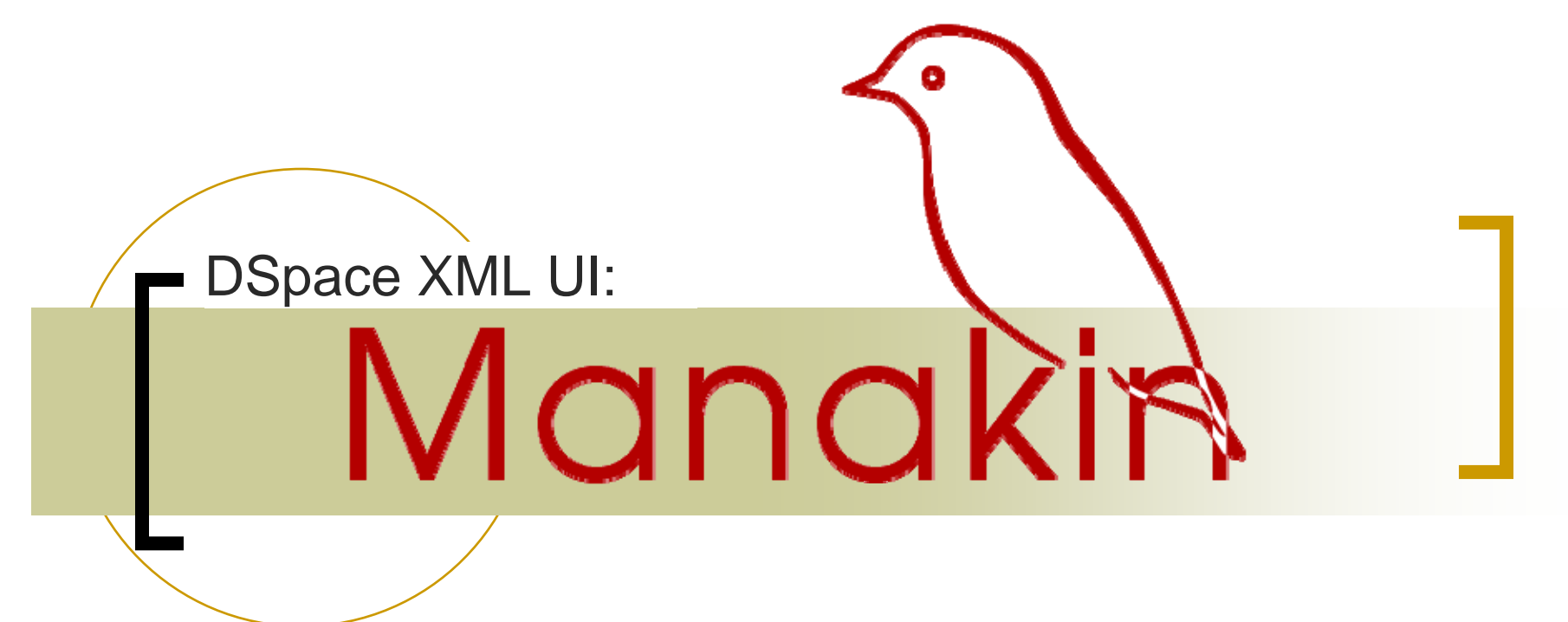

#### **Defacing DSpace with Manakin**

**DSpace User Group, February 2006**

#### **Scott Phillips**

Texas A&M University http://di.tamu.edu/

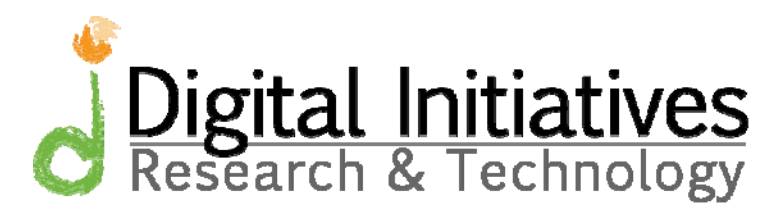

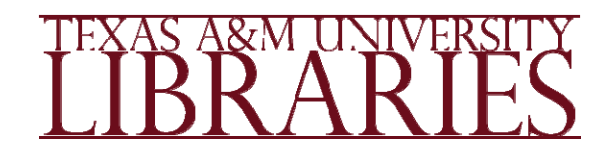

# **Outline**

- $\mathbb{R}^3$ Introduction to the XML UI project
- $\overline{\mathcal{A}}$ Moa & Manakin
- $\mathcal{C}^{\mathcal{A}}$ Manakin's structure
- $\mathbb{R}^3$ Aspects & Themes
- $\mathcal{L}_{\mathcal{A}}$ Project status & Future work

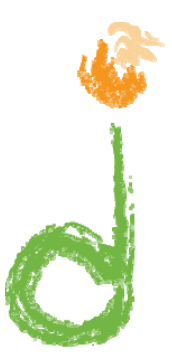

## What is The XML UI?

- $\mathcal{C}^{\mathcal{A}}$  The XML UI is a project to develop a new front-end for **DSpace** 
	- $\bigcirc$ Enable communities and collections to customize their interface
	- $\circ$ Separate business logic from stylistic design
	- $\bigcirc$ Enable internationalization & localization of content
	- $\bigcirc$ Provide an alternative interface
	- ${\circ}$ Modular interface to enable parallel development (new)
- $\mathbb{R}^3$ **History** 
	- $\bigcirc$ Moa
	- $\bigcap$ Manakin

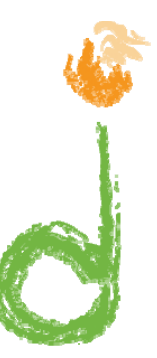

## Why?

#### $\mathcal{C}_{\mathcal{A}}$ The XML UI provides:

- ${\circ}$  Branding
	- F University level
	- Community level
	- Collection level
- ${\circ}$ Institutional / Community credibility
- ${\circ}$ Community ownership & buy in

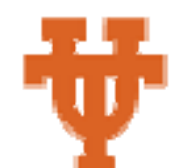

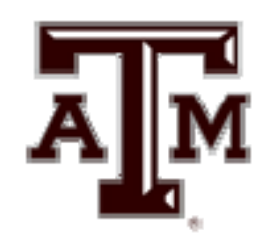

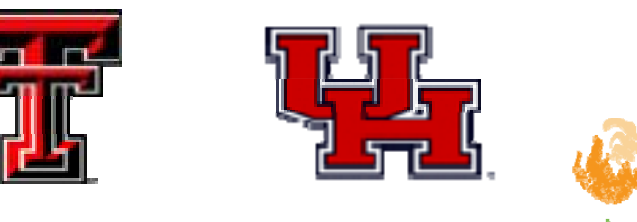

RICE

Increase community adoption of DSpace

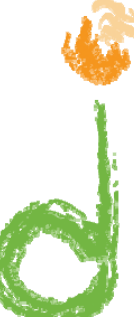

## What is Moa?

#### $\sim$ The first version of the XML UI project

- $\bigcap$ DOM based
- $\bigcirc$ Static three stage pipeline
- $\bigcap$ XSL Transformations
- $\Omega$  Full Source code available at:
	- $\sim$ http://di.tamu.edu/projects/xmlui/moa/

#### Moa Screen shots:

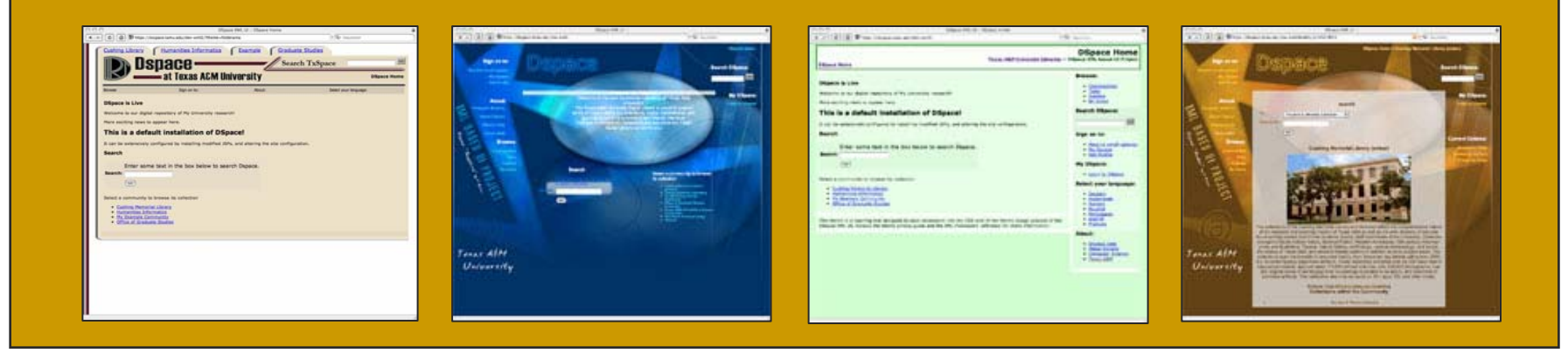

# What we learned from Moa

- $\mathbb{R}^3$  Changing the look-and-feel for individual communities is useful.
- $\mathcal{L}^{\mathcal{L}}$ XSL based Themes work.
- $\mathcal{C}^{\mathcal{A}}$ DSpace needs an interface modularity system.
- m. Themes should use metadata in native formats.

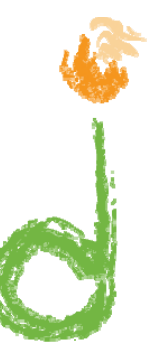

## What does Manakin add?

- Manakin is the next version of the XML UI project
	- ${\bigcirc}$ Based upon the Apache Cocoon framework
	- $\bigcirc$ Designed using Separation of Concerns
	- ${\circ}$ Uses a SAX based pipeline
	- $\bigcap$  Current source code available via CVS at:
		- F http://di.tamu.edu/projects/xmlui/manakin/
- $\sim$  These technologies enable
	- ${\circ}$ *N*-stage pipeline architecture
	- $\bigcirc$ UI Modularity
	- ${\circ}$ Parallel Development http://cocoon.apache.org/

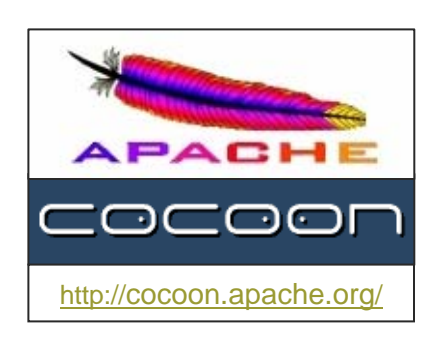

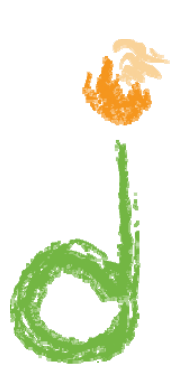

## Manakin vs JSP UI

- $\sim$  Current JSP based interface
	- ${\bigcirc}$ No presentation layer
	- ${\circ}$ Difficult to extend ( and maintain! )
	- ${\circ}$ Heavy use of HTML table layout
- Manakin
	- ${\bigcirc}$ Separate presentation layer
	- ${\circ}$ Ability to extend
	- $\bigcirc$ Themes per communities / collections
	- $\bigcap$ Metadata in native formats

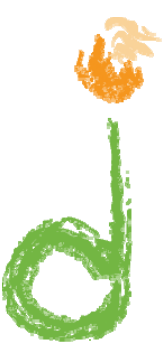

## Manakin Structural Overview

Manakin uses a pipeline architecture composed of two parts:

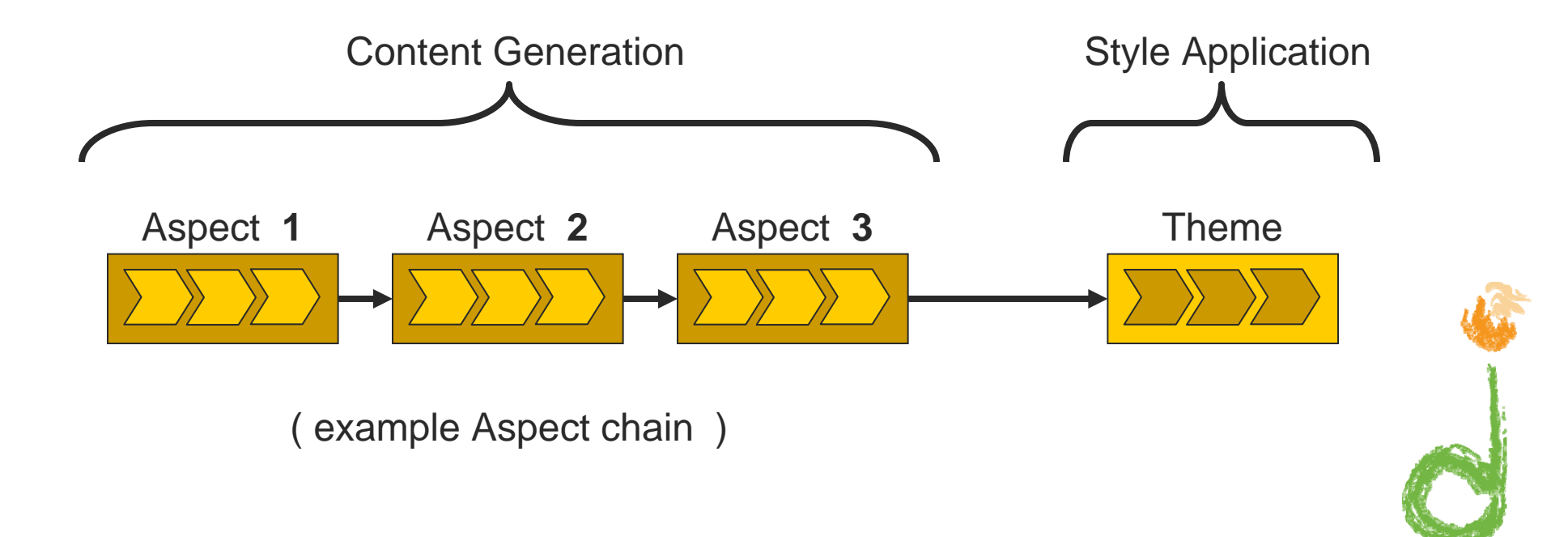

## Manakin & DSpace

m. Manakin sits on top of DSpace along with other DSpace applications

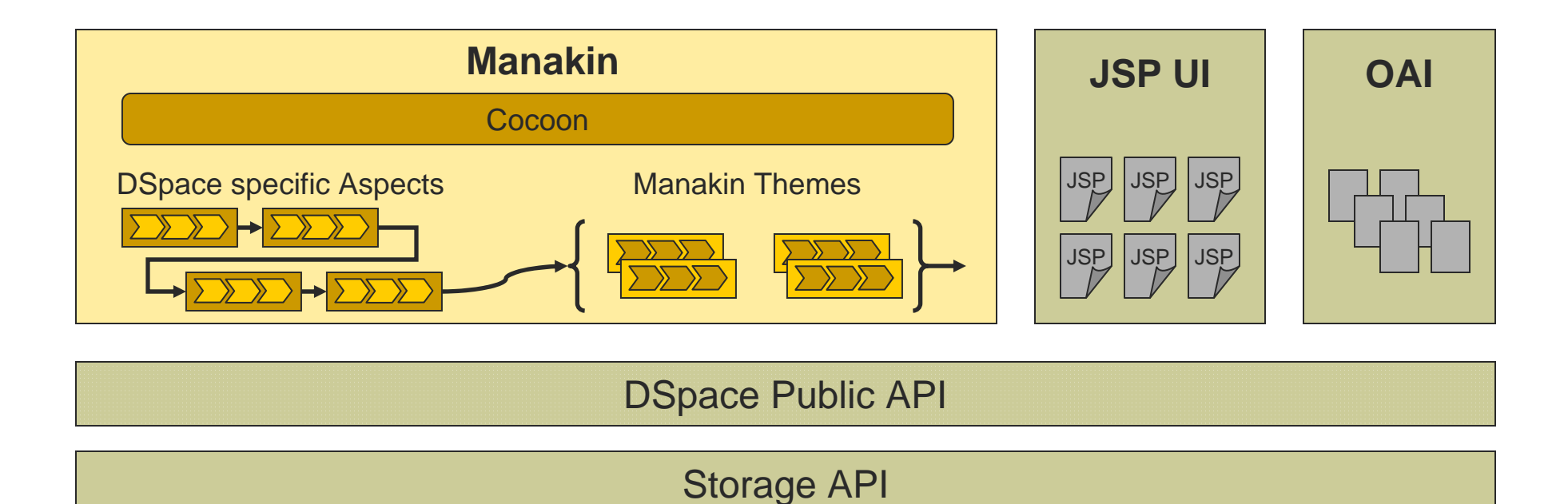

## Project Status

- $\mathbb{R}^3$  Cocoon-based Wing-framework
	- $\Omega$ Chain Aspects
	- $\Omega$ Apply selected theme
- $\mathcal{L}^{\text{max}}$  Artifact Browser Aspect
	- $\circ$ Browse communities & collections by title, date, or authors
	- ${\circ}$ Search the repository
	- $\bigcirc$ View items
- $\mathcal{L}_{\mathcal{A}}$  Themes
	- ${\circ}$ Reference theme completed

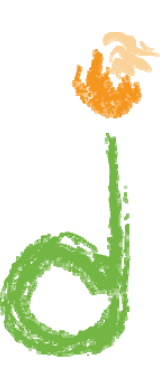

## Future Work

- $\begin{bmatrix} 1 \\ 1 \end{bmatrix}$  Develop the standard Aspects
	- $\bigcirc$ All the current functionality of DSpace
- p. Future Theme Work
	- $\bigcap$ Standard Theme Library
	- $\bigcirc$ Formats other than XHTML, such as PDF & WML
	- ${\circ}$ AJAX, RSS, STX and other hip "buzzword" technologies
- Future Aspect Work
	- $\Omega$ Improved searching & browsing capabilities
- User selected themes

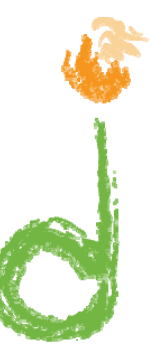

## Example

 $\mathcal{L}_{\mathcal{A}}$ Texas Digital Library

> ${\circ}$ http://www.tdl.org/

> > or

 ${\circ}$ Embedded Screen shots

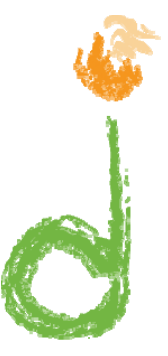

## Questions?

- $\mathbb{R}^3$  More information may be found at:
	- ${\circ}$ http://di.tamu.edu/projects/xmlui/manakin/
	- ${\circ}$ News and updates
	- $\Omega$ Manakin Developers Guide
	- ${\circ}$ CVS Access

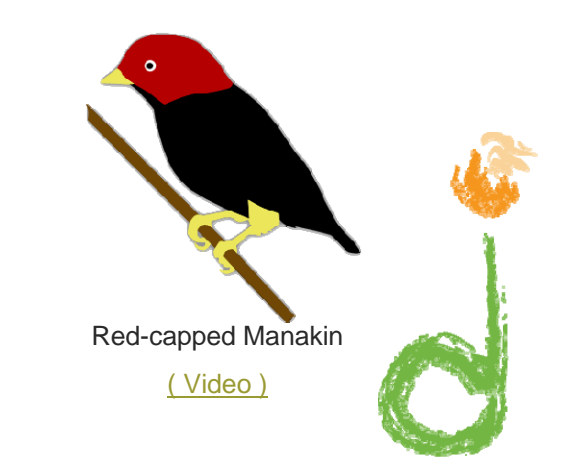

#### Folder Theme

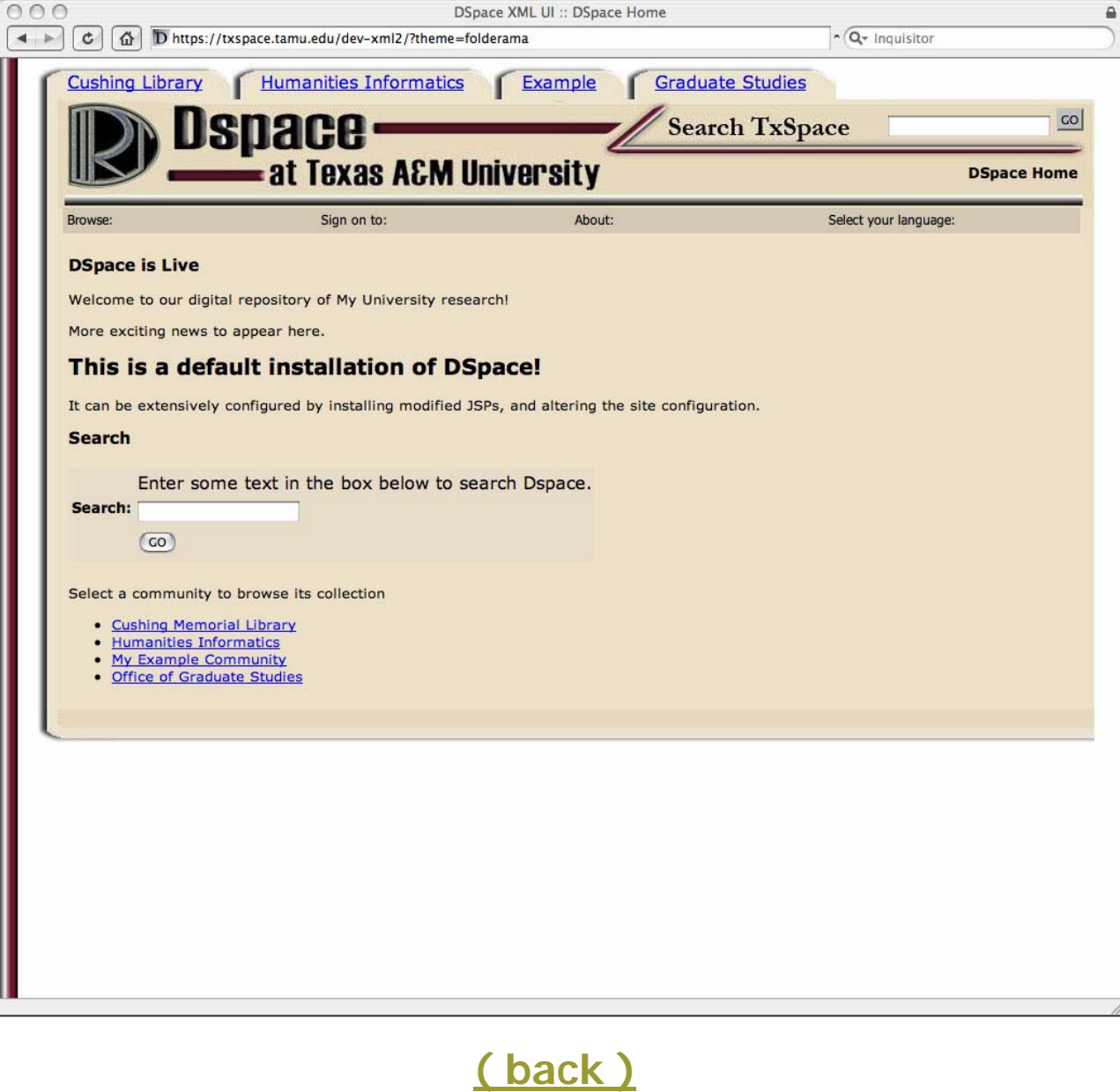

### Sapphire Theme

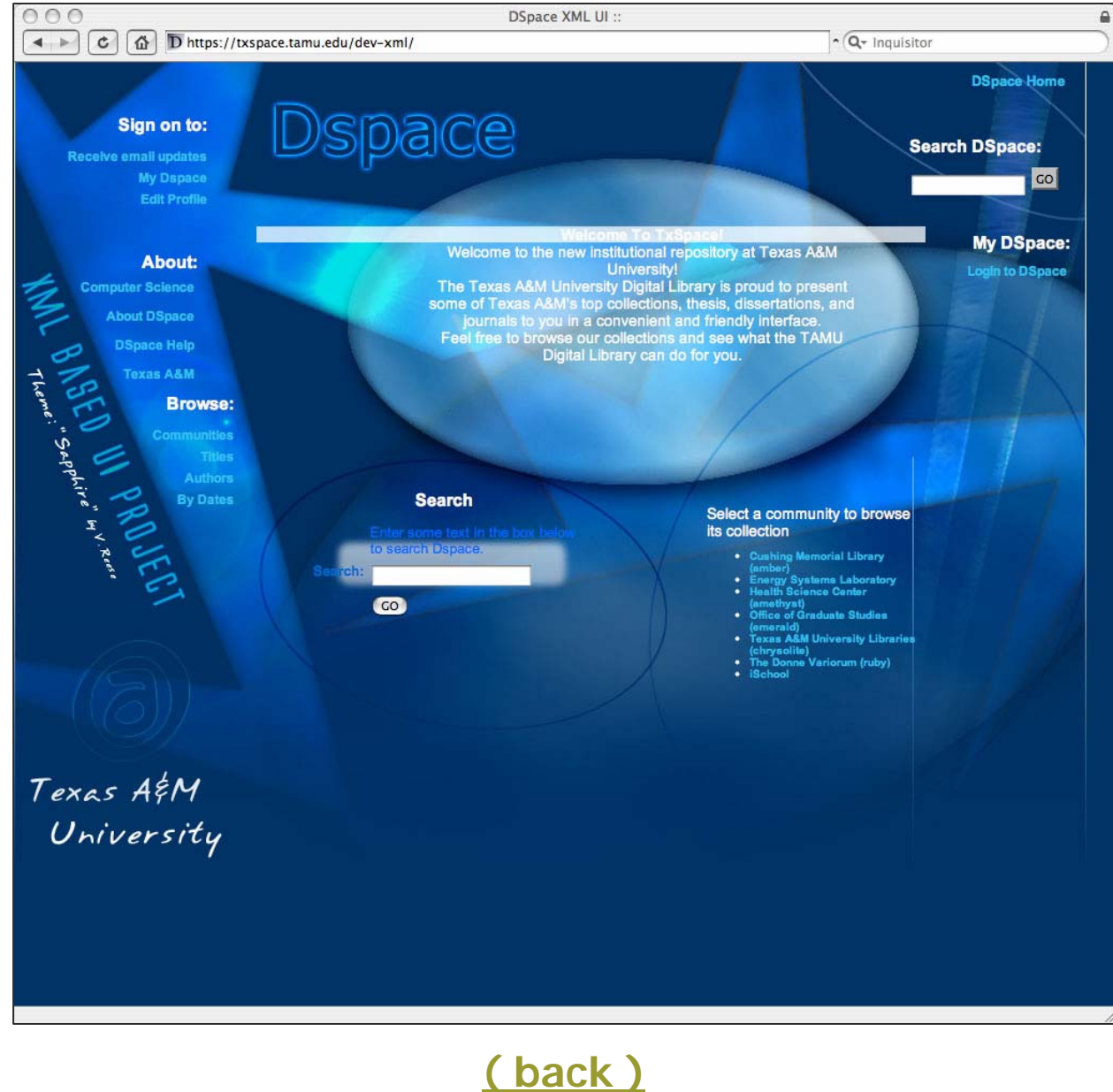

#### Introduction Theme

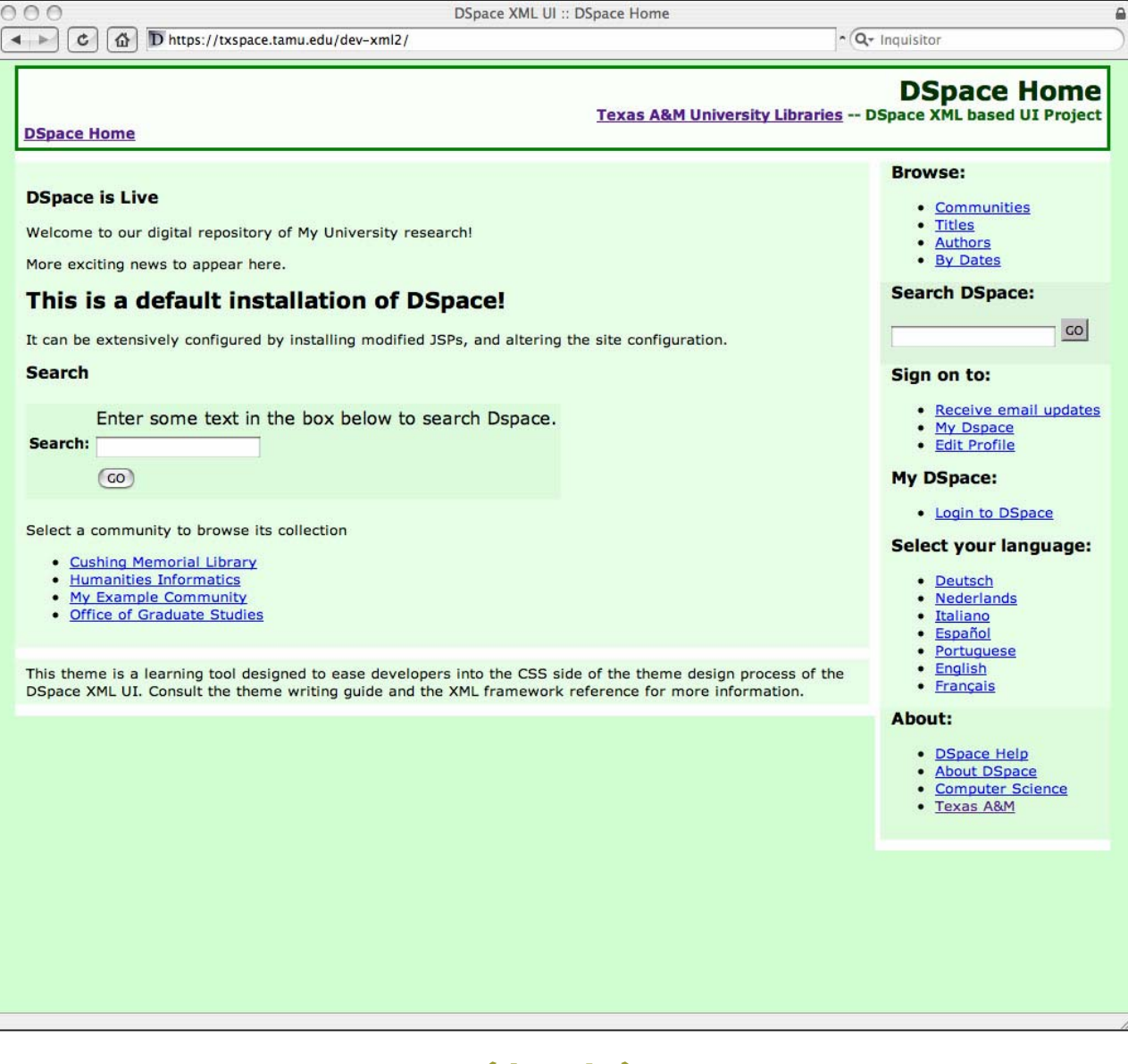

**( back )**

#### Amber Theme

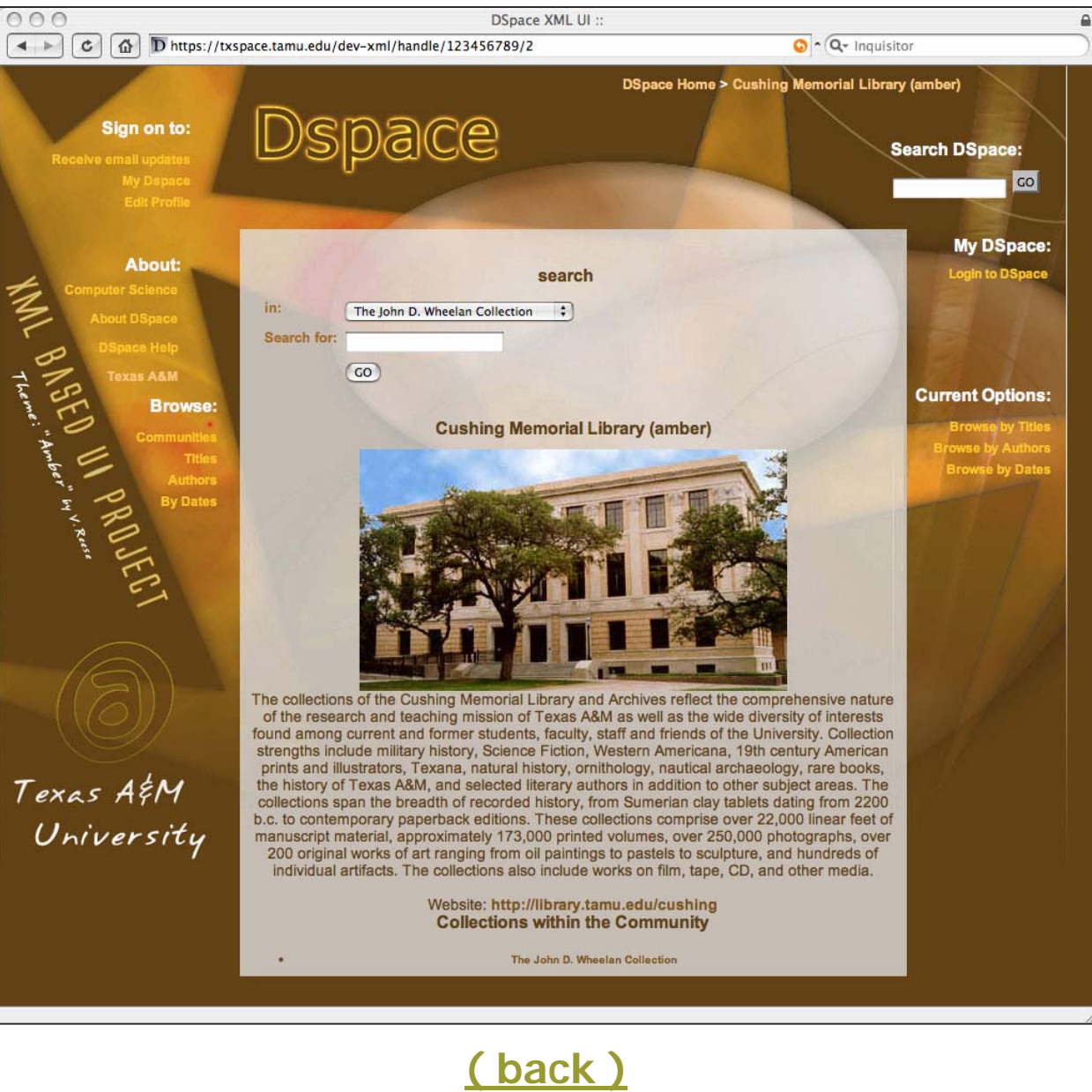

## Texas Digital Library

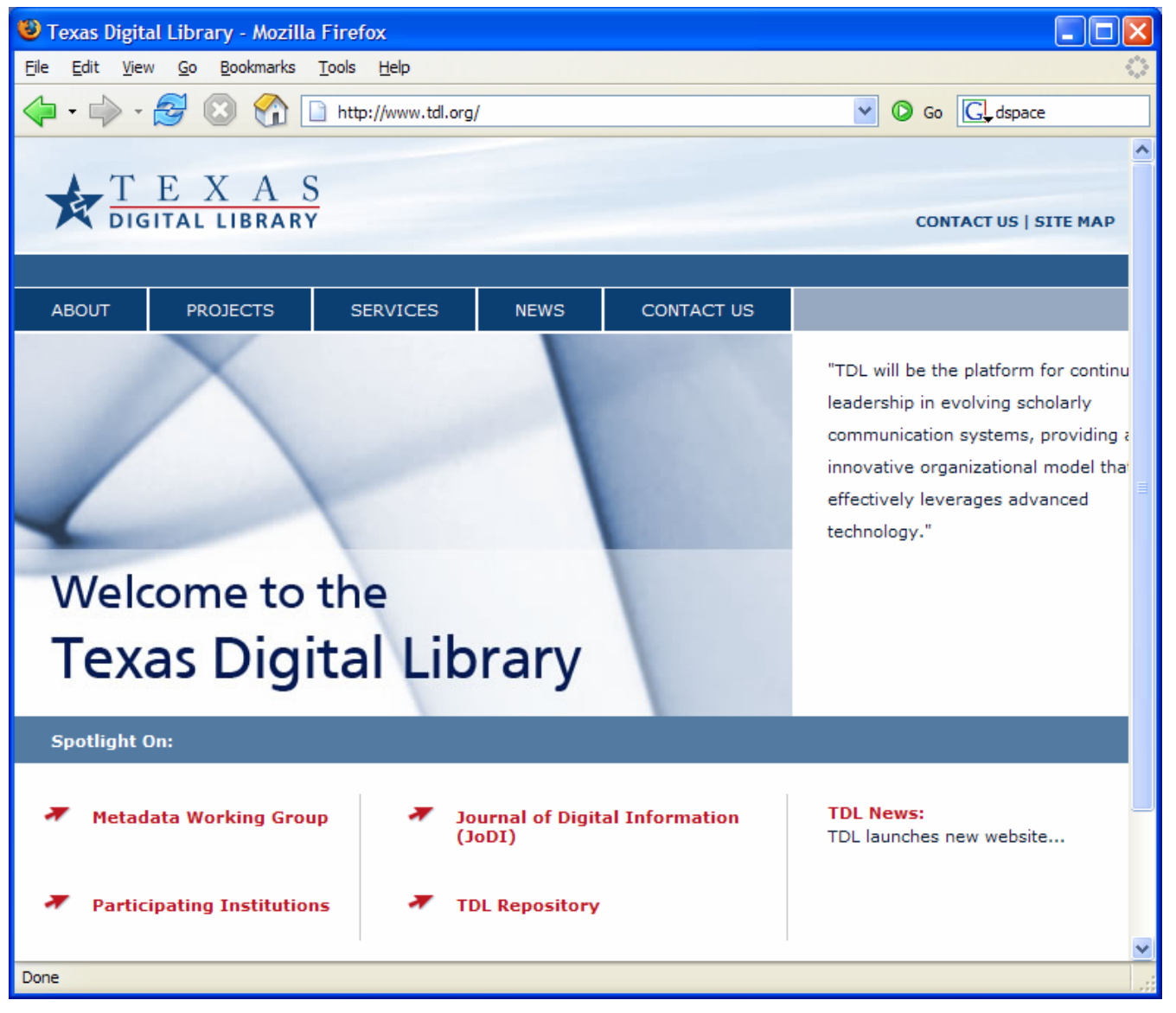

## DSpace Homepage

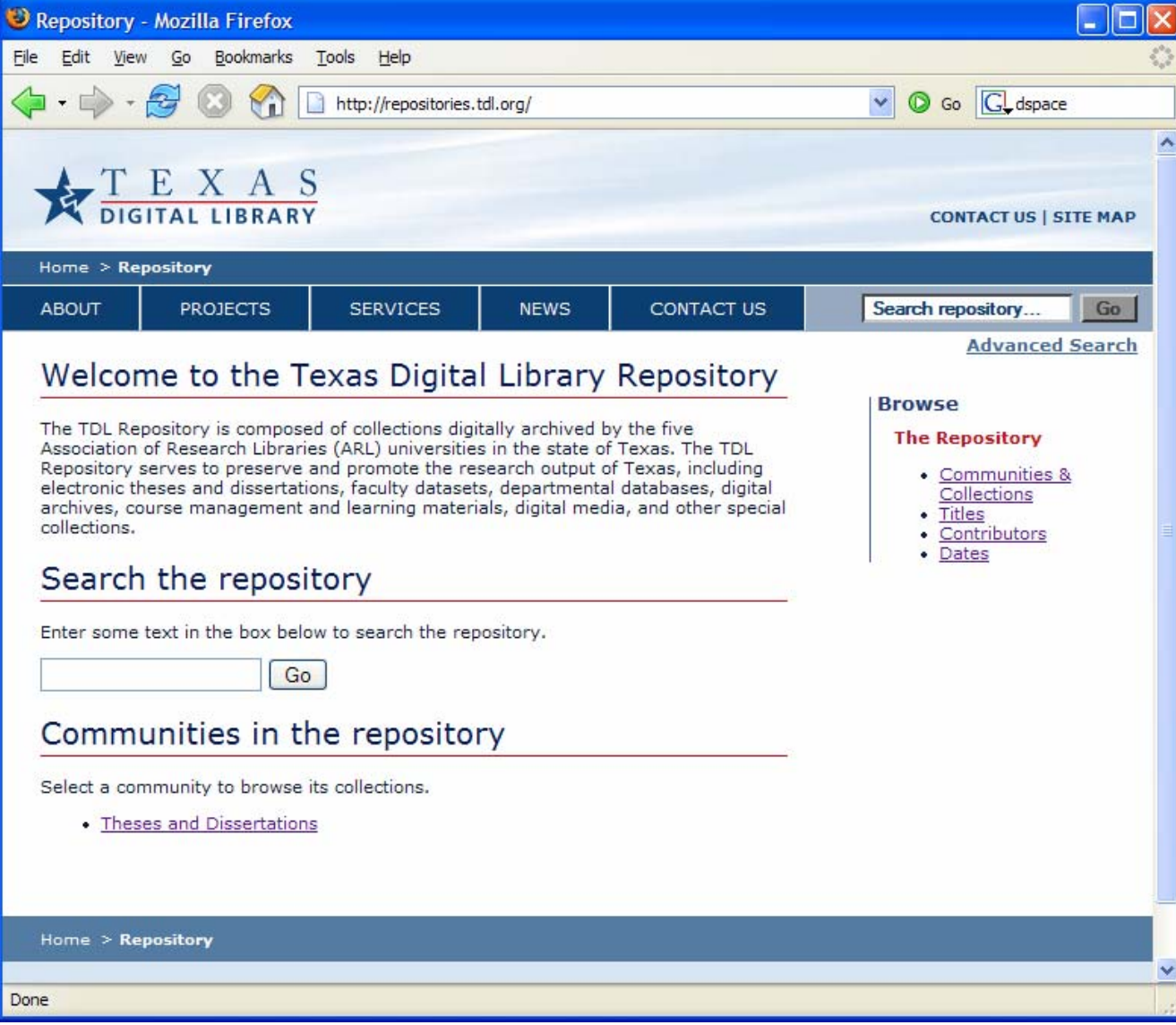

## Browse By Title

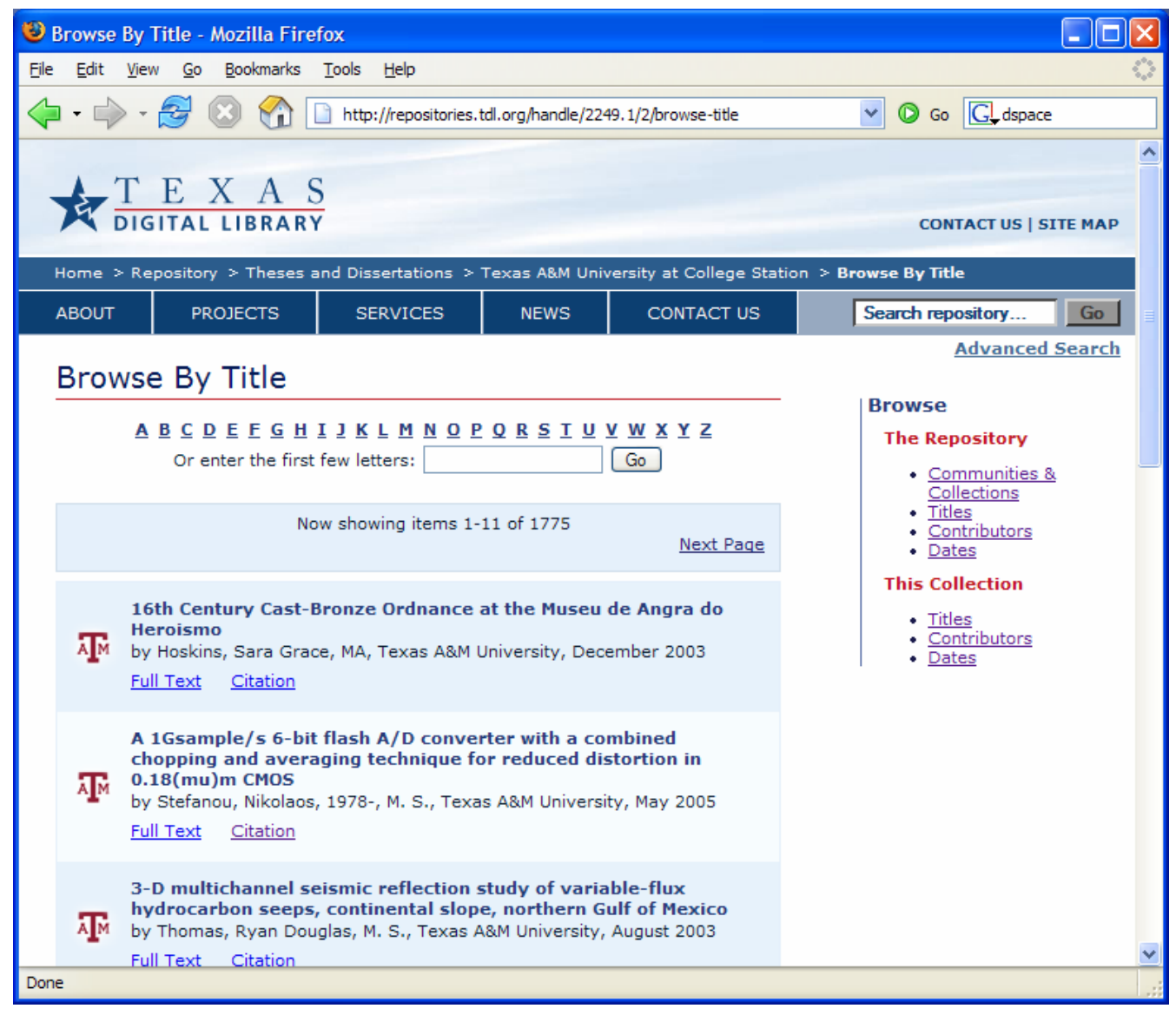

### Item View

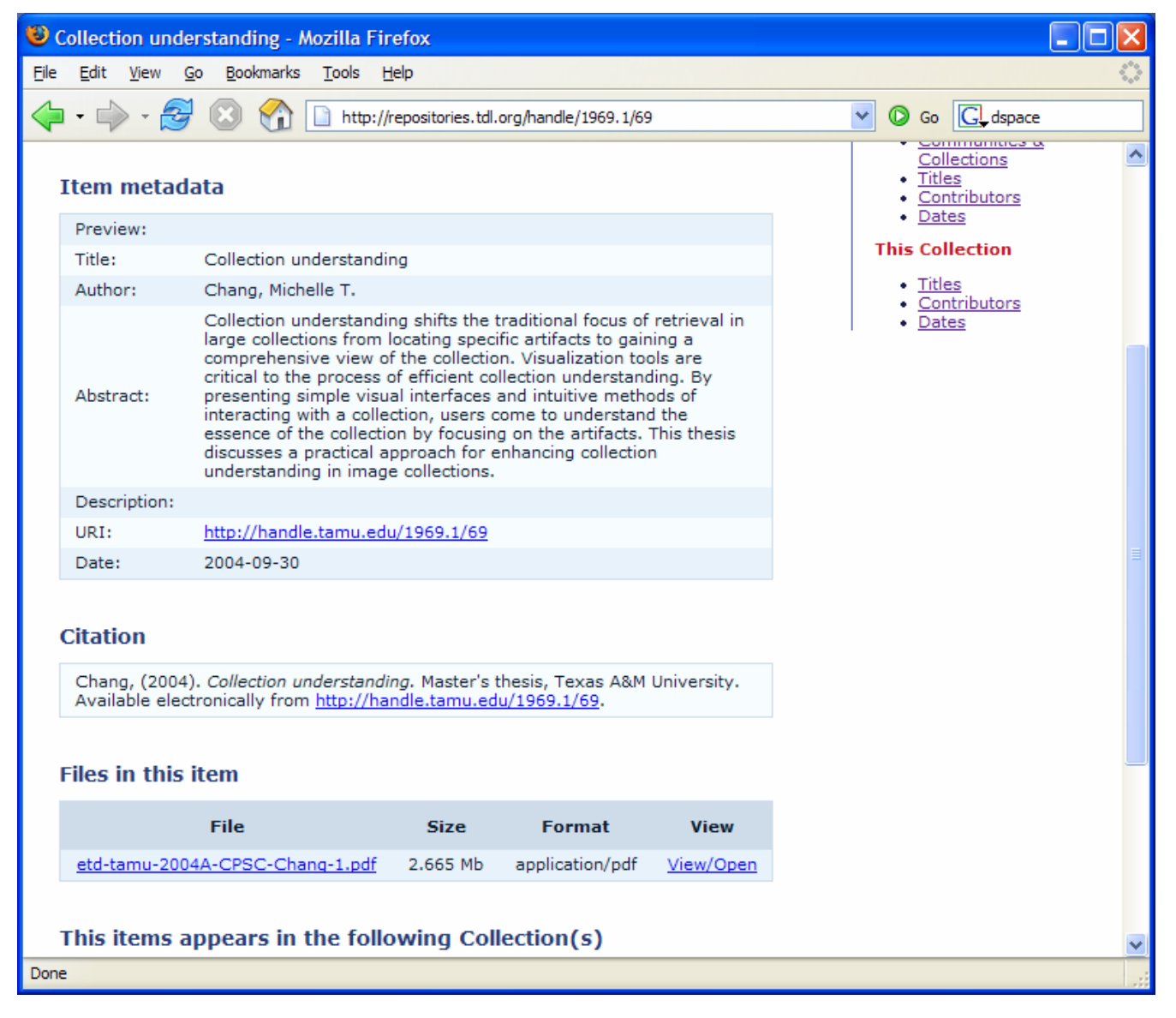

## Collection Homepage

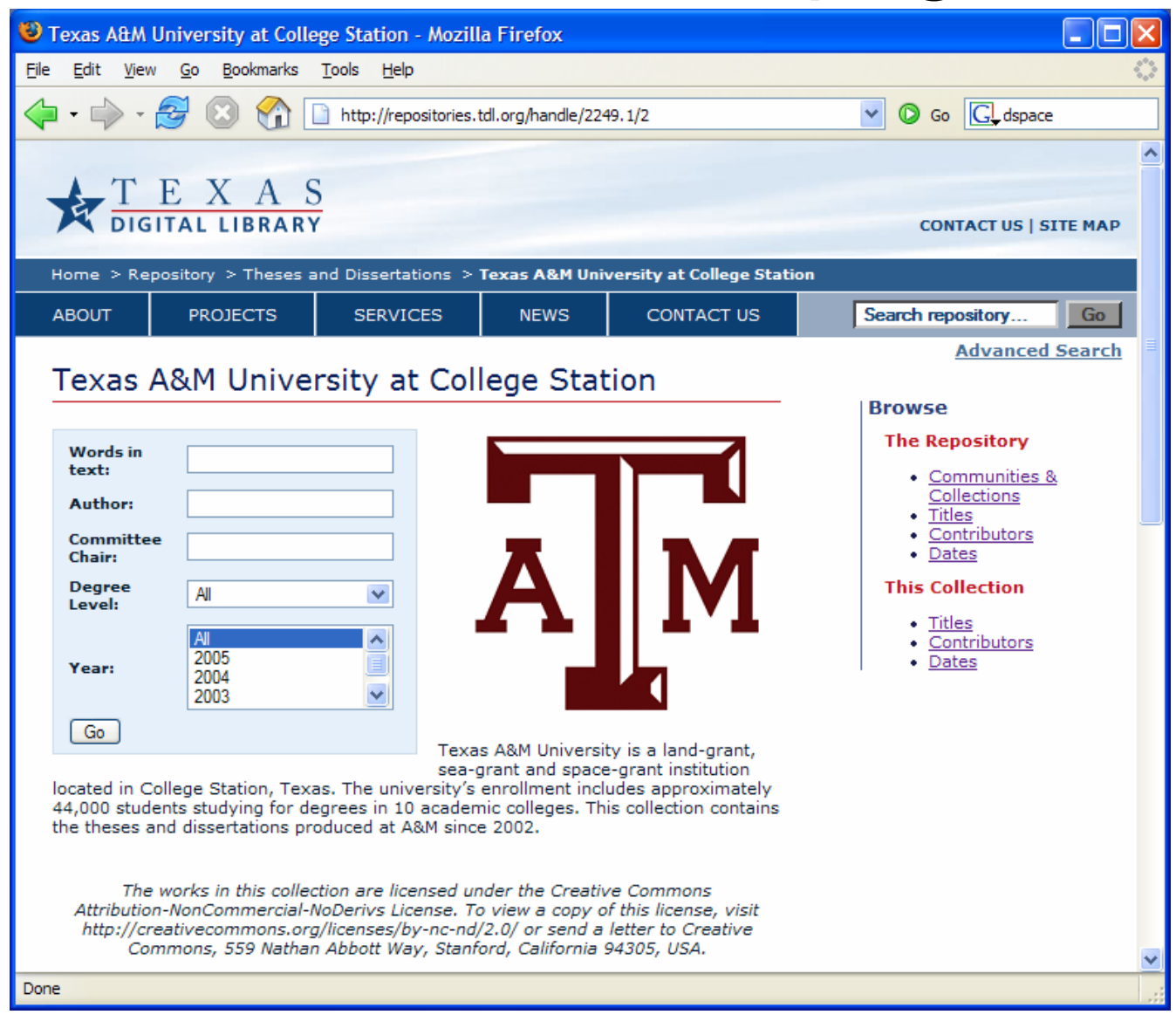

**( back )**